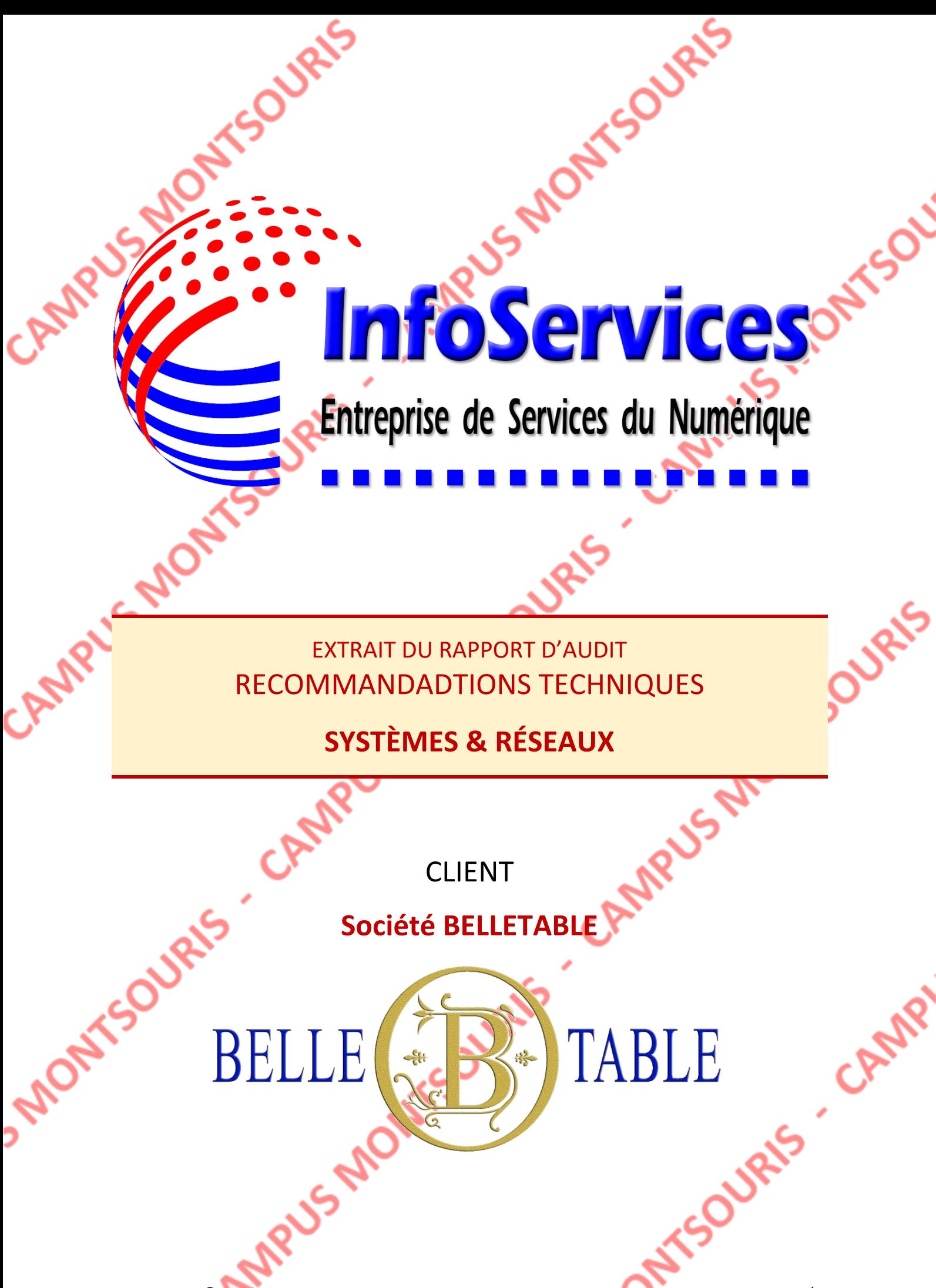

### **Extrait du rapport d'audit**

## **Serveur physique**

BELLETABLE possède 1 serveur DELL T320.

Après vérification, ce matériel est installé avec Windows Server 2003 R2. Les mises à jour des microprogrammes et de l'O.S. Microsoft ont été faites.

Concernant les disques durs installés, au nombre de 2, ils ne sont pas exploités en RAID. Le premier supporte l'O.S., le second quelques dossiers et fichiers.

Etant donné l'âge de ce serveur et le manque de sécurité des données qu'il héberge d'une part, les besoins en services réseaux justifiés par l'évolution de la société Belletable, Il est indispensable d'investir dans de nouveaux serveurs.

Quelle que soit la solution retenue, elle devra être capable d'exploiter la virtualisation pour installer les différents serveurs virtuels constituant la nouvelle infrastructure de BELLETABLE.

Afin de garantir la disponibilité de tous les services avec un taux proche de 100%, il est souhaitable de répartir les machines virtuelles sur deux serveurs physiques tout<br>en conservant sur chaque serveur une quantité non négligeable de ressources<br>disponibles. Cela permettra de migrer le ou les services les en conservant sur chaque serveur une quantité non négligeable de ressources disponibles. Cela permettra de migrer le ou les services les plus importants sur un seul serveur physique en cas de panne de l'un d'entre eux.

#### **Serveurs virtuels indispensables**

• Contrôleur de domaine

Un contrôleur de domaine doit être installé. Il permettra de centraliser l'administration du réseau, améliorer considérablement la sécurité.

Il permettra également d'automatiser avec les règles de stratégie définies en fonction des besoins identifiés sur le réseau.

L'O.S. sera Windows Server 2012 R2.

Serveur de fichiers

Ce serveur accueillera tous les fichiers des utilisateurs du domaine (y compris les fichiers du dossier « mes documents » des postes de travail.

Le gestionnaire des stocks et les commerciaux pourront également y déposer les notices des constructeurs de matériels loués par Belletable.

De préférence, ce serveur sera de type Microsoft pour faciliter l'intégration dans le domaine et l'utilisation des comptes de chaque salarié.

Serveur d'application

BELLETABLE possède une application dédiée à la location du matériel.

OURI

Cette application sera installée sur un serveur virtuel et accessible aux personnes autorisées à partir d'un PC connecté au réseau.

La machine virtuelle sera dédiée à cette application uniquement.

La ma

M. Bartholi a évoqué le souhait d'avoir un intranet sans y consacrer un budget trop important.

Quelle que soit la solution qui pourra être envisagée, il faut prévoir un serveur web installé sur un O.S. open source.

On peut s'orienter vers une solution de type Debian ou CentOS.

# **Infrastructure**

Actuellement, le réseau de BELLETABLE est constitué d'un seul et unique réseau. La Freebox fait office de serveur DHCP pour l'ensemble des postes clients. L'unique commutateur est connecté directement sur la Freebox. Les deux concentrateurs sont connectés sur le commutateur.

• Constat

Les trois matériels sont peu performants. D'autre part les concentrateurs sont des matériels à bannir. Ils génèrent une zone de collision dégradant considérablement la qualité du réseau et la confidentialité des données en circulation sur ces zones.

• Segmentation des réseaux

Une segmentation en sous-réseaux est inexistante, pourtant indispensable pour une meilleure bande passante. Elle permettra aussi de renforcer la confidentialité et la sécurité tout en améliorant la fluidité de chacun d'eux.

Nous conseillons de segmenter les réseaux selon le niveau de confidentialité :

- Direction | comptabilité | RH
- Magasin | Stock
- Commerciaux | Salle de réunion | Show room
- Informatique (avec les serveurs + techniciens)

Aucun accès sans fil ne doit être activé, toutes les connexions resterons filaires dans un premier temps.

Cette éventualité sera étudiée ultérieurement.

Routage

**APMPUS** 

OURIS

Bien que la freebox puisse assurer un routage simple, celle-ci n'est pas assez performante et ne possède pas assez de fonctionnalités très évoluées pour le réseau de Belletable.

**OURIS** 

L'achat d'un routeur doit être envisagé afin de compléter le matériel d'interconnexion et permettre la segmentation des réseaux dans de bonnes conditions.

La box sera configurée en simple « modem » pour accéder à internet.

### **Pérennité des données**

Aucun moyen n'est présent sur l'infrastructure de BELLETABLE pour garantir la pérennité des données. Cette situation est inquiétante comparativement au risque encouru en cas de perte des données.

Une solution de sauvegarde doit être étudiée au plus vite.

Les éléments à prendre en compte sont les serveurs, les données et les paramètres de configuration des matériels d'interconnexion.

Avant d'envisager une solution plus évoluée s'orientant vers le Cloud, l'achat de deux lecteurs/enregistreurs de bandes (1 pour chaque serveur) et d'un NAS sera envisagé pour effectuer toutes les sauvegardes dans les meilleures conditions possibles.

La politique de sauvegarde doit être établie par notre technicien en accord avec les dirigeants de BELLETABLE, et en fonction de l'utilisation ou de l'importance de chacun des éléments ou données à sauvegarder.

Une solution de PRA est souhaitable. Elle définit la méthode qui sera mise en œuvre pour rétablir le fonctionnement de tout ou partie du système d'information et la remise en place des données en cas d'incident majeur. Une solution simple et adaptée à Belletable sera proposée par notre technicien.

# **Lettres de missions**

Les lettres de missions et les cahiers des charges simplifiés correspondants aux points<br>évoqués sont rassemblées à la suite de ce document. évoqués sont rassemblées à la suite de ce document.

**US MONT** 

# Lettre de Mission : Nouveaux serveurs

### **Présentation de la mission : Nouveaux serveurs**

#### **Constat**

BELLETABLE possède un seul serveur sans paramétrage particulier. Tous les comptes utilisateurs ont été créés simplement. Il assure uniquement les rôles de serveur de fichiers et d'application en même temps

Aucun domaine n'est existant.

Ce serveur est aujourd'hui obsolète pour gérer une infrastructure comme Belletable.

### **Conseils InfoServices**

- Envisager l'achat de deux nouveaux serveurs.
	- Dimensionner ces machines pour leur permettre :
		- $\Rightarrow$  D'héberger 5 machines virtuelles chacun (pour assurer une tolérance aux pannes)
		- $\Rightarrow$  Une tolérance aux pannes concernant l'alimentation
		- $\Rightarrow$  Une disponibilité de l'O.S. même en cas de panne d'un disque dur
		- $\Rightarrow$  La pérennité des données stockées en cas de panne d'un disque du
		- Un accès redondant au réseau
		- $\Rightarrow$  Un accès à l'administration des serveurs (y compris le BIOS) même à distance
		- $\Rightarrow$  Un volume de stockage suffisant pour stocker les machines virtuelles et les données de Belletable (estimée à environ 3 To par serveur).
- Prévoir une alimentation protégée pour les deux serveurs physiques

**US MONTSOURKS** 

Nous ne recommandons pas de marque particulière. Seuls les points évoqués ci-dessus sont important, ainsi qu'une bonne qualité de S.A.V. du fournisseur ou fabricant.

SOURIS - CAMP

# **Cahier des charges simplifié : Nouveaux serveurs**

**OURL'S** 

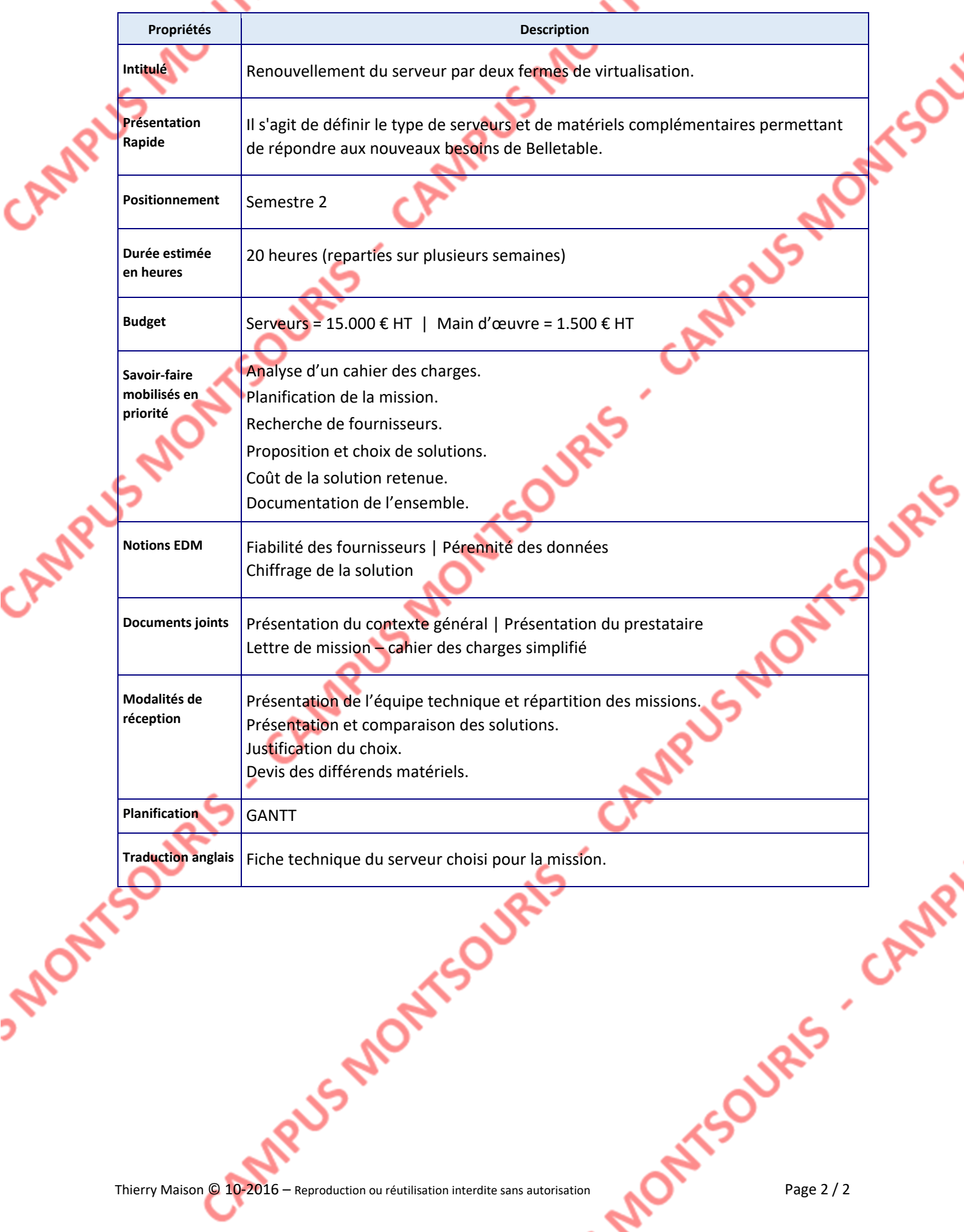

# Lettre de mission : Postes de travail

# **Présentation de la mission Postes de travail**

#### **Constat**

Les Postes de travail présents sur le réseau de Belletable et utilisés par le personnel sont pour la plupart obsolètes.

Les PC ont été acquis au fil du temps et il existe plusieurs modèles et marques différents, rendant la maintenance plus compliquée.

Les commerciaux se plaignent également de ne pas avoir de PC portables pour les utiliser lorsqu'ils sont en déplacement.

#### **Conseils InfoServices**

- Remplacer la flotte de PC fixe de l'ensemble du personnel par un modèle unique.
- Celui-ci doit :
	- o Etre équipé de Windows 10 professionnel
	- o Posséder 8 Go de RAM
	- o Avoir une capacité de stockage de 500 Go minimum avec de bonnes performances (les fichiers seront stockés en priorité sur les serveurs)
	- o Disposer d'une interface réseau de type Gigabits
	- o Etre équipé d'une carte audio (simple)
	- o Etre équipé d'une carte graphique permettant la modification d'images, mais pas forcément ultra performante (1 Go de RAM considéré comme suffisant)
	- o Un écran de type LED de 21 pouces mini
	- o Un ensemble clavier / souris sans fil
- Acquérir un équipement portable pour l'ensemble des commerciaux
- Celui-ci doit :
	- o Etre équipé de Windows 10 professionnel
	- Posséder 8 Go de RAM
	- o Avoir une capacité de stockage de 500 Go minimum avec de bonnes performances (les fichiers seront stockés en priorité sur les serveurs)
	- Disposer d'une interface réseau de type Gigabits
	- o Disposer d'une interface réseau sans fil
	- o Disposer d'une interface Bluetooth
	- o Etre équipé d'une carte audio (simple)
	- o Etre équipé d'une carte graphique permettant la modification d'images, mais pas forcément ultra performante
	- o Une souris sans fil pour faciliter la manipulation
- Prévoir une solution de protection de l'alimentation pour les deux directeurs et la comptable (pour les postes fixes).
- Prévoir une solution de visioconférence pour les deux directeurs. Cette solution doit être fonctionnelle depuis leur bureau respectif pour chacun d'eux.

Afin de permettre d'équiper tous les salariés et le magasin, mais aussi d'avoir quelques PC supplémentaires en stock pour palier à une éventuelle panne importante, on estime à 40 le nombre total de postes fixes complet à acquérir.

Pour les commerciaux, au nombre de 12, ils seront tous équipés de PC portables. Nous conseillons d'équiper les deux directeurs des même PC portables en raison de leur fonction et de leurs déplacements éventuels.

Pour permettre le remplacement d'un PC portable en cas de panne et anticiper une augmentation du nombre des commerciaux, on estime à 20 le nombre total de PC portables.

Ces équipements devront être particulièrement fiables et robustes pour supporter les déplacements permanents.

ONT-SOURIS - CAMPUS MONTSOURIS<br>CAMPUS - CAMPUS MONTSOURIS Les équipements particuliers seront uniquement au nombre de 2 pour les solutions de INTSOURIS CAMPUS MONSION

# **Cahier des charges simplifié : Postes de travail**

**JURIS** 

**Jugis** 

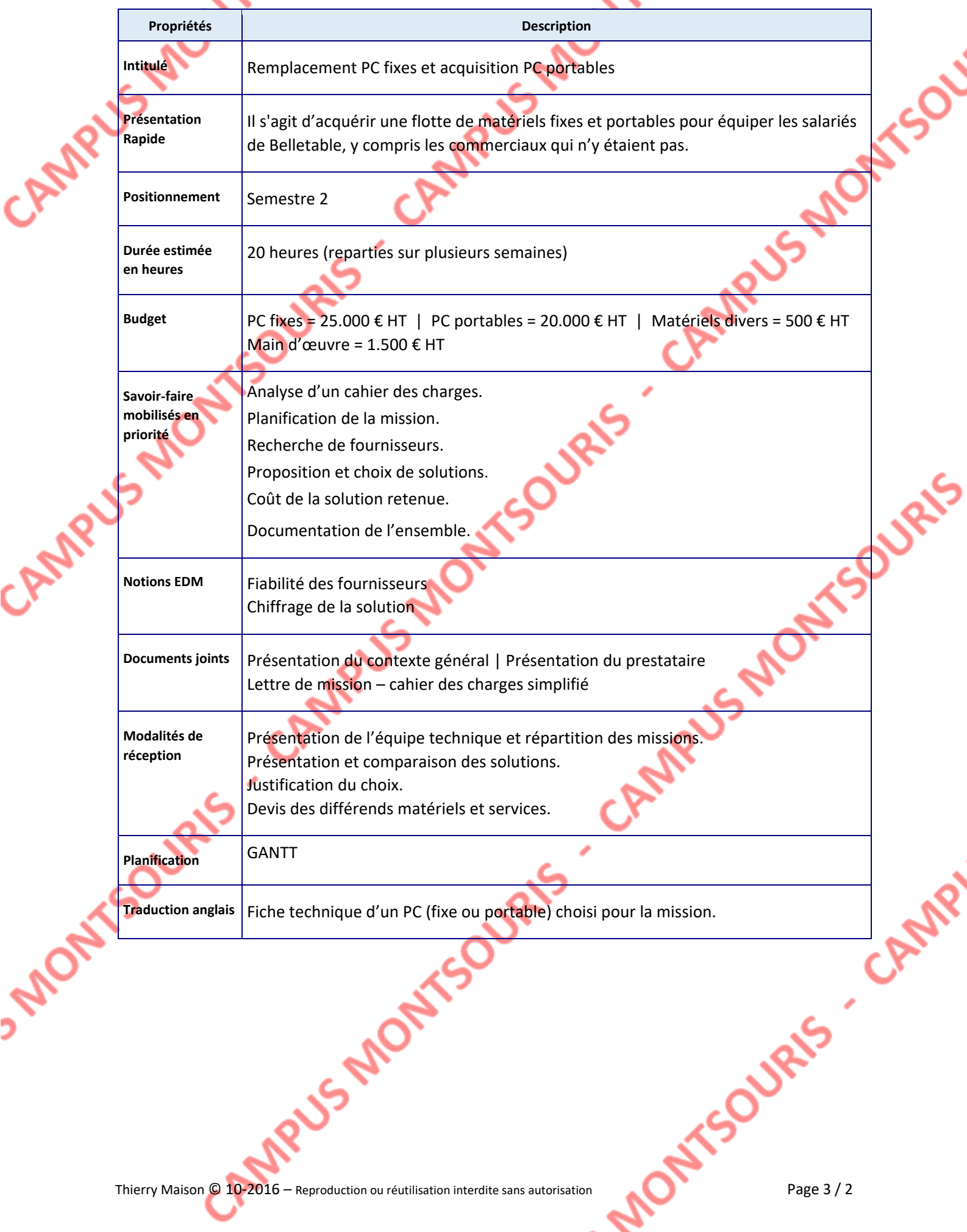

# Lettre de mission : Imprimantes

### **Présentation de la mission Imprimantes**

#### **Constat**

La société BELLETABLE possède peu d'imprimantes.

Les deux directeurs sont équipés d'une imprimante personnelle, ainsi que le comptable.

Une imprimante est également installée au magasin.

Dans le bureau des commerciaux, on trouve la seule imprimante en réseau de la société. Il s'agit d'un modèle N&B qui arrive enfin de vie (pannes occasionnelles, traces sur le papier, difficulté d'entrainement du papier).

Ces équipements doivent être renouvelés et améliorés pour répondre aux besoins de Belletable, tout en tenant compte des règles de confidentialité dans certains cas.

#### **Conseils InfoServices**

Installer deux nouvelles imprimantes en réseau, une dans le magasin et une dans le local du stock.

Ces matériels ne nécessitent pas de la couleur, utiliseront des formats classiques de papier, mais doivent posséder de très bonnes performances en impression et un coût à la copie faible.

- Installer une imprimante permettant les impression couleurs jusqu'au format A3. Celle-ci sera installé dans le bureau de la comptable et connectée en réseau. Elle devra être équipée d'une solution pour scanner des documents.
- Les deux directeurs, la comptable et le service RH doivent posséder une imprimante « personnelle » connectée en USB sur leur poste fixe respectif. On s'orientera sur un modèle jet d'encre à faible coût d'impression.

Les commerciaux seront tous équipés d'une imprimante de type « mobile ». La solution proposée devra être compacte, si possible équipée d'une solution avec batterie (autonome en alimentation) et permettre l'impression de feuilles au format A4.

Pour les mêmes raisons que les PC portables, nous conseillons d'équiper les deux directeurs d'imprimantes mobiles et de prévoir un stock pour remplacement immédiat en cas de panne. Le nombre d'imprimante mobile conseillé est donc de 20.

# **Cahier des charges simplifié : Imprimantes**

**OURL'S** 

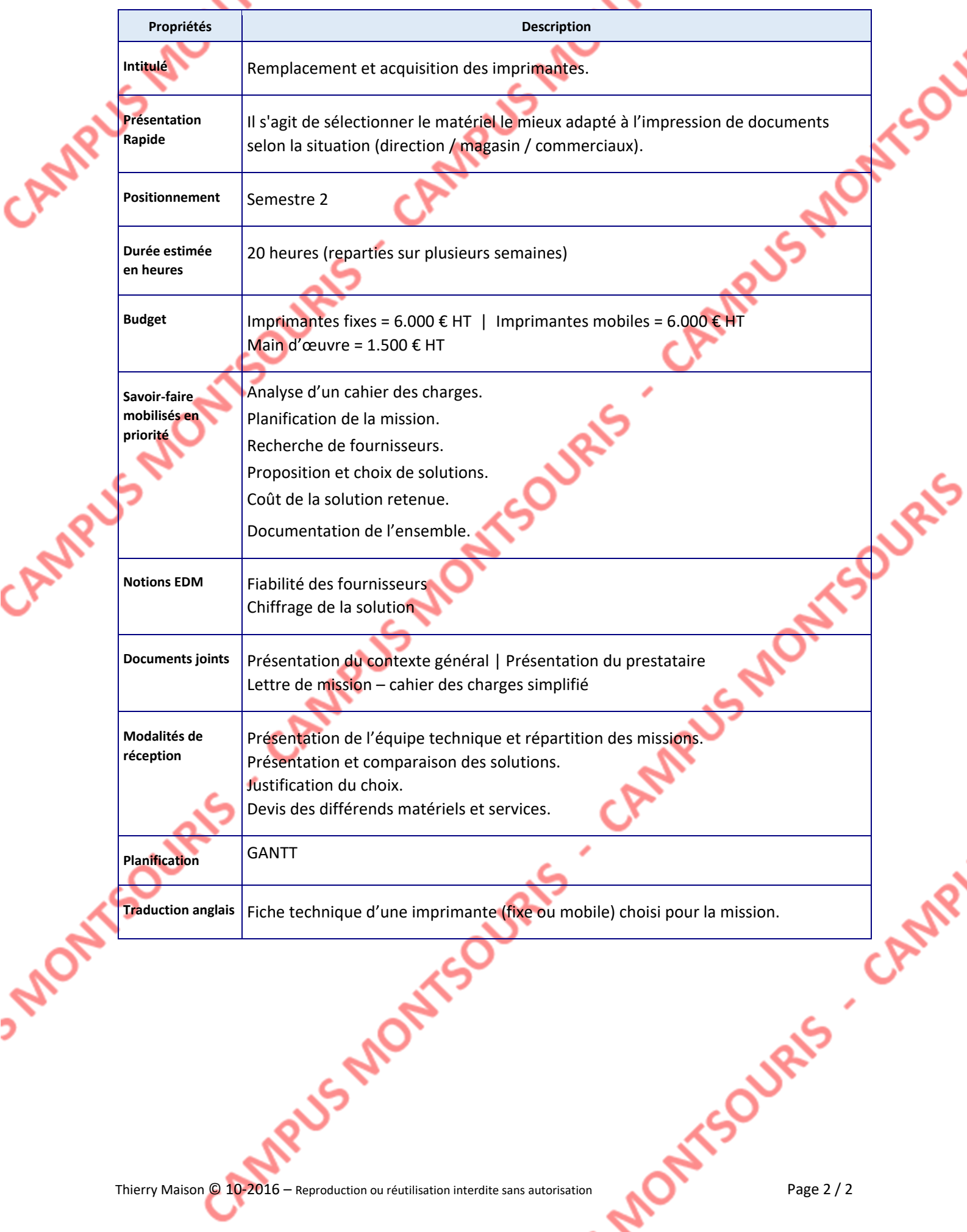

Lettre de mission : Matériels d'interconnexion

# **Présentation de la mission Matériels d'interconnexion**

#### **Constat**

Actuellement, le réseau de la société BELLETABLE est unique. Tous les matériels sont sur le même réseau logique et communique sans aucune confidentialité.

Il y a un commutateur, non administrable mais fonctionnel, et deux concentrateurs, à l'origine de nombreuses collisions constatées. Cette solution ne peut être maintenue, les concentrateurs doivent disparaitre de l'infrastructure.

Pour permettre une meilleure bande passante, la suppression des collisions, et une plus grande confidentialité des données échangées, il est indispensable de créer plusieurs réseaux à l'aide de VLANs.

Pour administrer finement la nouvelle infrastructure, la box devra être configurer en « modem » et le routage interne entre les VLANs, ainsi qu'entre les réseaux locaux et le réseau publique, doit être pris en charge par un routeur.

Suite aux échanges avec les dirigeants de Belletable, aucun accès sans fil au réseau ne sera envisagé dans un premier temps. Cette solution pourra toutefois être envisagée ultérieurement.

#### **Conseils InfoServices**

L'achat d'un routeur avec les fonctionnalités suivantes :

- Routage statique et dynamique | routage inter-VLAN
- Parfefeu intégré | Administration d'une DMZ
- Administration des VLANS et du mode Trunk

#### Achat de trois commutateurs administrables

- De niveau 2
- Protocoles : 802.1Q, 802.1P, GVRP…
- Avec 1 ou 2 ports pour fibres optiques (via GBIC)

OURIS -

SSAF

# **Cahier des charges simplifié : Matériel d'interconnexion**

**Jugis** 

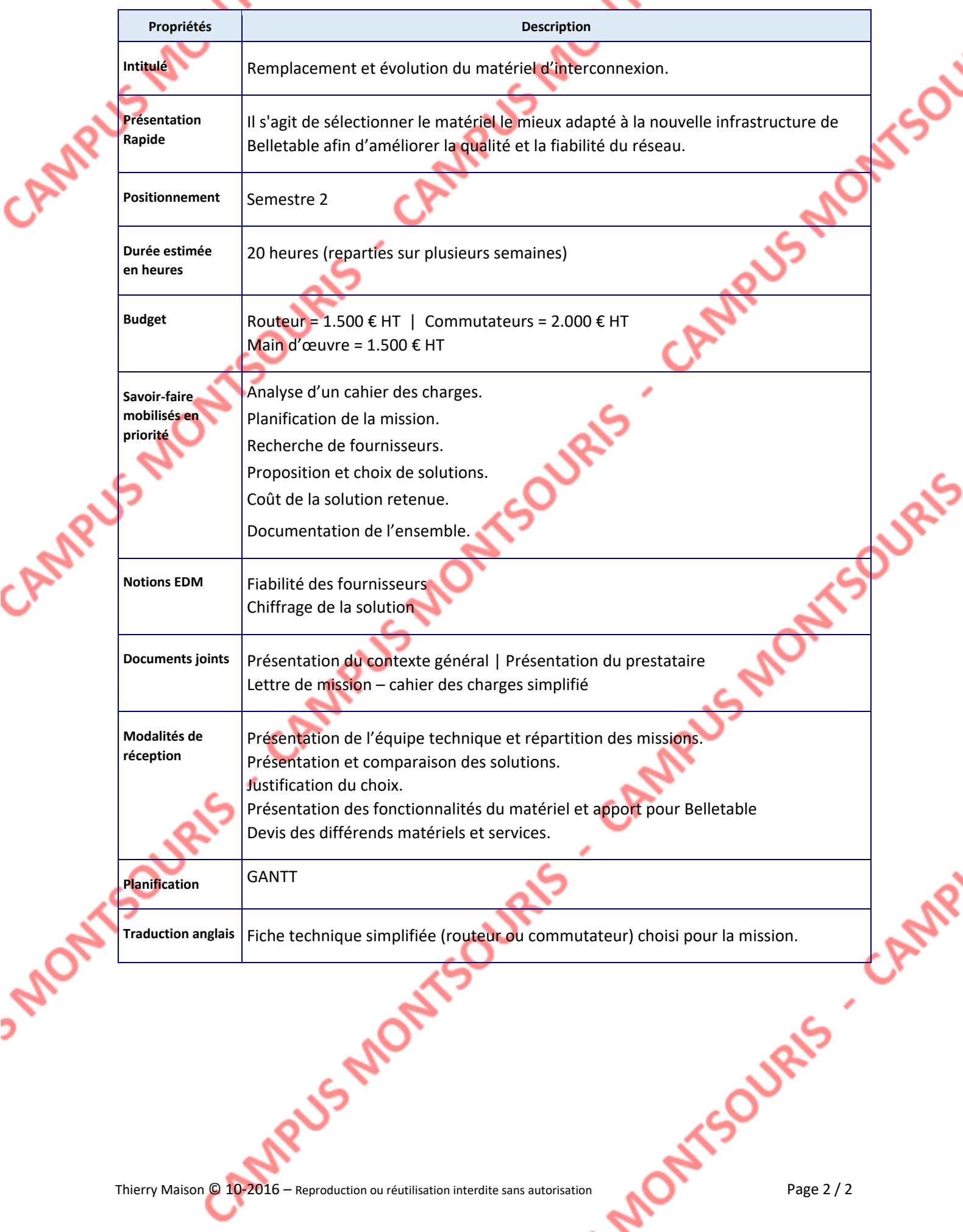

Lettre de mission : Urbanisation et Câblage

# **Présentation de la mission Urbanisation et Câblage**

#### **Constat**

Le réseau de la société BELLETABLE est unique. L'infrastructure se compose d'une box (Freebox) de 3 matériels obsolètes (commutateurs et concentrateurs).

Sans connaître une utilisation particulièrement intense, la fluidité du réseau est parfois malmenée et quelques réclamations des utilisateurs sont recueillies par l'administrateur ou son apprenti.

Des déconnexions intempestives se produise à cause de mauvais état des prises et probablement du câblage également. Celui-ci n'est pas du tout adapté à un réseau informatique actuel. Il est urgent de le remplacer dans sa totalité.

#### **Conseils InfoServices**

Le plan d'urbanisation doit être repensé en totalité.

Une architecture composée de plusieurs réseaux est indispensable.

Un schéma et plan d'adressage du nouveau réseau sera proposé à Belletable.

En dehors de l'achat de nouveau matériel d'interconnexion indispensables, la totalité du câblage doit être refait.

Le nouveau câblage doit respecter les points suivants :

- Câbles de catégorie 6 ou 6a
- Prises RJ45 encastrées au murs (ou dans boitiers spécifiques)
- 7 Panneaux de brassage 24 ports pour montage en baie
- Le brassage sera effectué à l'aide de câble permettant le contrôle lumineux
- 2 bandeaux de prise 220V doivent être ajoutés à la baie (1 en haut et 1 en bas)
- Une alimentation sécurisée pour protéger le matériel installé dans la baie routeur + commutateurs)

La répartition et le nombre de prises envisagées sont indiqués page suivante.

**Répartition des prises sur l'ensemble du bâtiment**

**JRES** 

Les prises RJ45 du bâtiment se répartiront selon le tableau ci-dessous :

**OU**RIS

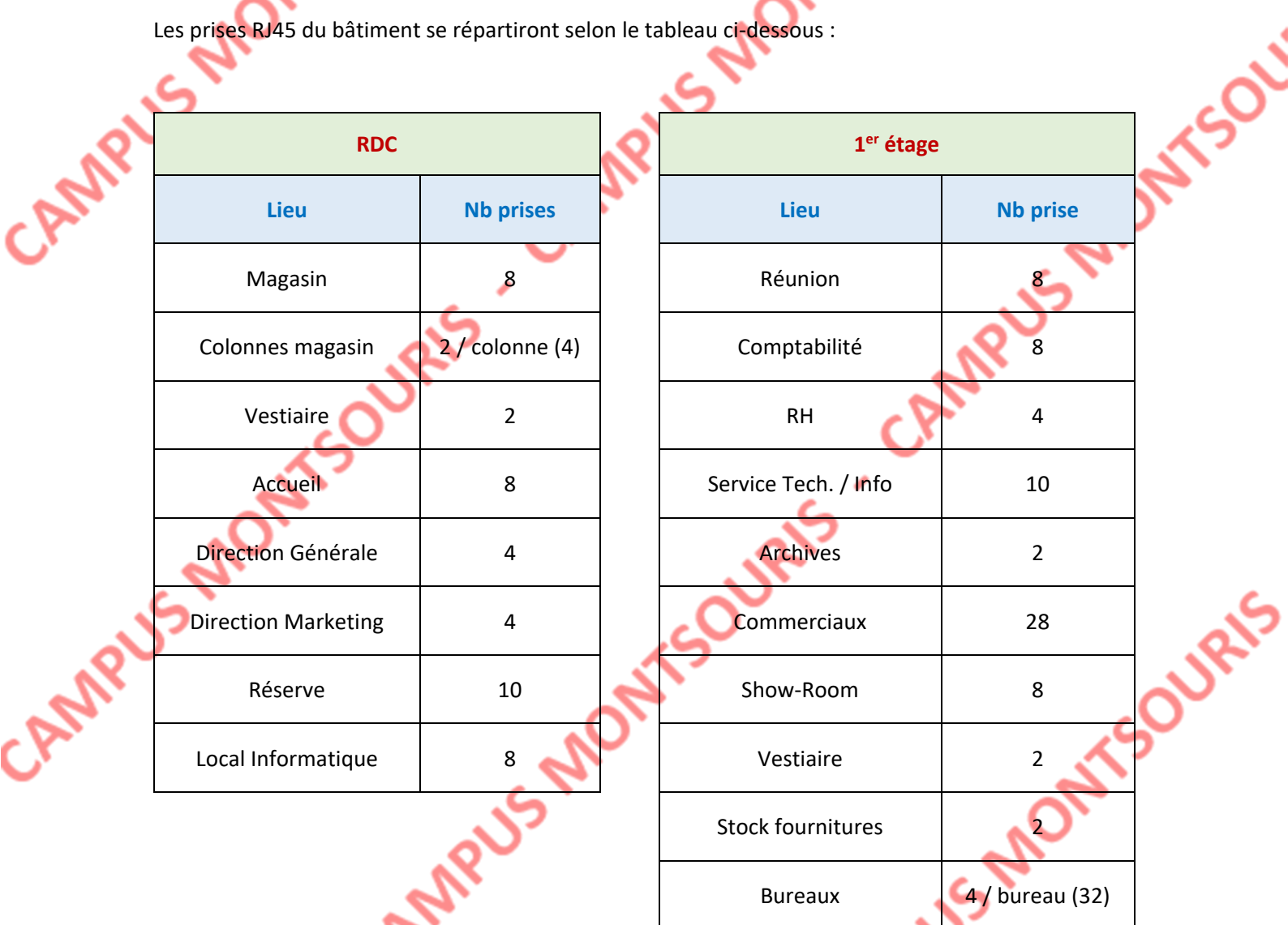

On peut compter un total de 48 prises au RDC et 104 prises au 1<sup>er</sup> étage.

Thierry Maison © 10-2016 – Reproduction ou réutilisation interdite sans autorisation Page 2/2 CAMP Le RDC est réparti sur les deux premiers bandeaux de brassage. Le 1<sup>er</sup> étage sur les 5 autres.

**ANONY** 

# **Cahier des charges simplifié : Urbanisation et Câblage**

**URIS** 

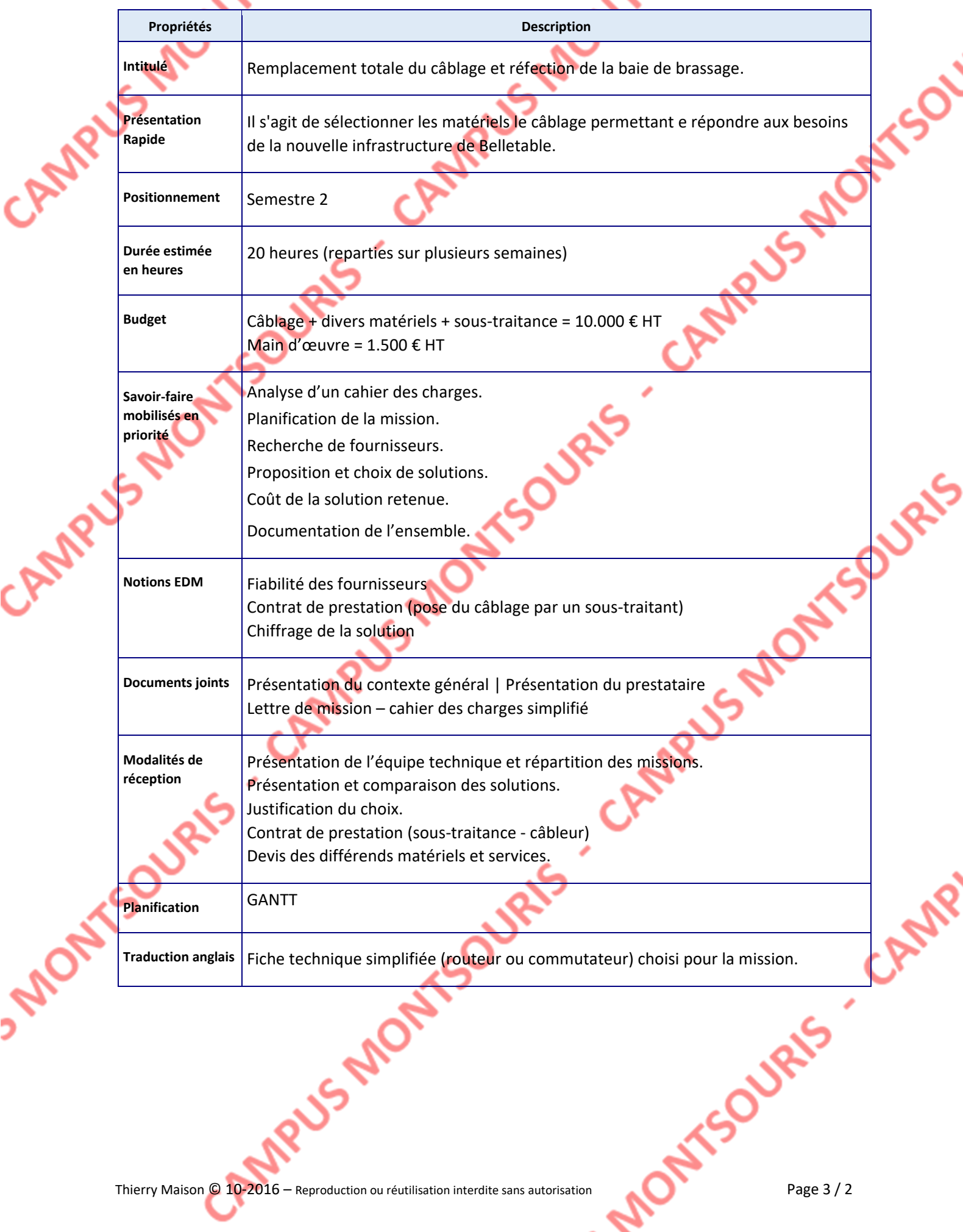

Lettre de mission : Sauvegardes et PRA

# **Présentation de la mission Sauvegardes et PR**

#### **Constat**

La société BELLETABLE possède une infrastructure ne comportant aucune solution de sauvegardes digne de ce nom.

Des sauvegardes partielles sont réalisée aléatoirement, 2 ou 3 fois par an. Aucune méthode, aucun suivi n'est établi. Rien ne garantit que la totalité des données est sauvegardée. De plus, ces sauvegardes sont réalisées de façon très espacée. Il serait donc totalement impossible de rétablir les données récentes de la société en cas de problème important.

Il est impératif de mettre en place une vraie solution de sauvegarde permettant de stocker les données récentes sur un autre lieu (à définir).

#### **Conseils InfoServices**

Nous recommandons l'achat de deux matériels distincts pour réaliser les sauvegardes.

L'un d'eux utilisera des bandes magnétiques et l'autre des disques durs magnétiques.

La première (à bandes) solution doit :

- Etre présente sur chaque serveur physique
- Accessible depuis le réseau
- Posséder une capacité de stockage sur bande suffisante
- Prévoir un stock de bandes suffisant pour que :
	- o Chaque jour de la semaine sur une bande différente
	- o Chaque fin de semaine sur une bande différente
	- o Chaque mois sur une bande différente
- Définir une politique de sauvegarde

La deuxième solution (NAS) :

- Posséder un accès redondant sur le réseau
- Posséder au minimum un port USB3
- Avoir une capacité de stockage de 10 To
- Assembler les disques en RAID5

Il est indispensable de définir un PRA en cas d'incident majeur (proposition).

# **Cahier des charges simplifié : Sauvegarde et PRA**

**JURIS** 

**JURIS** 

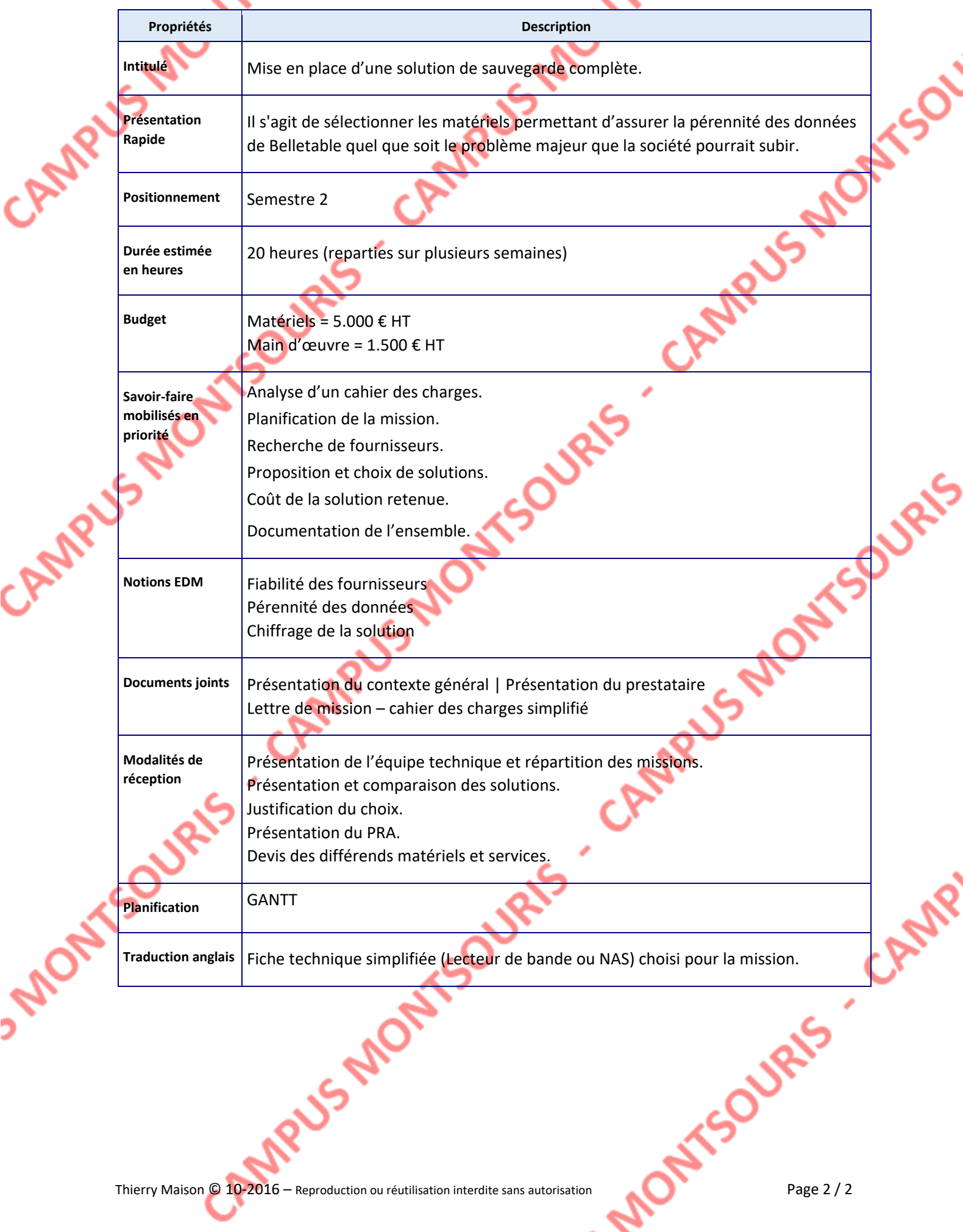